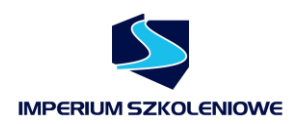

# Adobe InDesign – Poziom zaawansowany

**Wiedza zdobyta podczas szkolenia** Adobe InDesign na poziomie zaawansowanym będzie z pewnością wartościowa dla wszystkich osób, które planują bądź też aktualnie zajmują się między innymi tworzeniem ebooków czy też innych dokumentów interaktywnych. **Dzięki szkoleniu** wygląd tworzonych publikacji będzie jeszcze bardziej czytelny i estetyczny dla potencjalnego czytelnika.

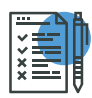

# Zakres tematyczny

#### **Praca z tekstem**

- Opcje importu tekstów
- Mapowanie stylów
- Zaawansowane metody formatowania z użyciem podziału na łamy, linii akapitowych, cieniowania i obramowania
- Style akapitowe i znakowe przypomnienie

# **Zaawansowane formatowanie tekstów z użyciem stylów akapitowych**

- Style typu następny
- Style zagnieżdżone
- Automatyczne formatowanie tekstów

# **Listy i wypunktowania**

- Formatowanie listy
- Style listy
- Wykorzystanie stylów akapitowych do zaawansowanego formatowania wypunktowania
- Własne znaczniki i punktory

# **Praca z tabelami**

• Style komórek i tabel

Dziękujemy wszystkim dotychczasowym Klientom za obdarzenie nas zaufaniem. Skontaktuj się z nami po więcej informacji.

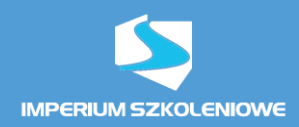

- Zaawansowane metody formatowania tabel
- Wykorzystanie bibliotek do pracy ze stylami

#### **Zaawansowane metody pracy z grafiką**

- Podpisy do zdjęć
- Style obiektowe
- Szybkie rozmieszczanie i formatowanie obrazów w dokumencie

### **Zaawansowane metody pracy z dokumentem**

- Układ płynny
- Narzędzie Odstęp i szybkie formatowanie strony
- Style akapitowe, obiektowe i znakowe

# **Znajdź i zastąp**

- Magia narzędzi znajdź i zastąp
- Wyszukiwanie GREP
- Zaawansowane funkcje GREP
- Zagnieżdżone style GREP

# **Praca z długimi dokumentami – Księga**

- Zasady tworzenia księgi
- Zmienne tekstowe, Żywa pagina
- Numeracja księgi

# **Podstawy tworzenia animacji i dokumentów interaktywnych**

- Tworzenie animacji
- Edycja animacji
- Dodawanie elementów interaktywnych
- Praca z dźwiękiem i muzyką
- Różne formy eksportu pracy